# **GL254: Red Hat Enterprise Linux**

# Systems Administration III

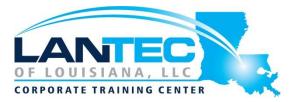

#### Days: 4

**Prerequisites:** Students should have skill equal to those taught in the GL124 "Red Hat Enterprise Linux Systems Admin I" and GL134 "Red Hat Enterprise Linux Systems Admin I" courses. Also these prerequisite skills are taught in the GL120 "Linux Fundamentals" and GL250 "Enterprise Linux Systems Administration" courses.

#### Audience: IT Professionals

**Description:** This GL254 course is designed to follow an identical set of topics as the Red Hat® RH254, RH255 RHCE exam prep courses with the added benefit of very comprehensive lab exercises and detailed lecture material. The Red Hat Enterprise Linux (RHEL) system administration topics covered in this course along with the GL199 course cover the certification objects of the Red Hat Certified Engineer (RHCE) exam. This course builds upon a foundation of core Linux systems administration principles and skills. Students will advance their Linux systems administration knowledge. The course will focus on helping students optimize system administration skills using automation techniques and deploy commonly used network services. Once this course is completed students will know how to deploy critical network services in a secure fashion.

#### OUTLINE:

#### I. LINUX KERNEL & DEVICES

- Hardware Discovery Tools
- Kernel Hardware Info /sys/
- /sys/ Structure
- udev
- Managing Linux Device Files
- List Block Devices
- SCSI Devices
- USB Devices
- USB Architecture
- Kernel Modules
- Configuring Kernel Components and Modules
- Handling Module Dependencies
- Configuring the Kernel via /proc/
- Console
- Virtual Terminals
- Keyboard & locale configuration
- Serial Ports
- Random Numbers and /dev/random

#### LAB TASKS

- Adjusting Kernel Options
- Introduction to Troubleshooting Labs
- Troubleshooting Practice: Kernel Modules

#### **II. CONTROL SERVICES AND DAEMONS**

- systemd System and Service Manager
- systemd Targets
- Using systemd
- Legacy Support for SysV init

#### LAB TASKS

- Managing Services With Systemd's systemctl
- Creating a systemd unit file
- Troubleshooting Practice: Boot Process

# **GL254: Red Hat Enterprise Linux**

# Systems Administration III

### **III. MANAGE IPV6 NETWORKING**

IPv6

LAB TASKS

Configuring IPv6

#### **IV.CONFIGURE LINK AGGREGATION AND** BRIDGING

- Interface Aggregation •
- Interface Bonding
- Network Teaming
- Interface Bridging •

#### V. CONTROL NETWORK PORT SECURITY

- SELinux Security Framework •
- SELinux Modes •
- SELinux Commands
- Choosing an SELinux Policy
- SELinux Booleans
- Permissive Domains •
- SELinux Policy Tools •
- FirewallD •

#### LAB TASKS

- **Firewall Configuration** .
- FirewallD •

#### **VI. MANAGE DNS FOR SERVERS**

- Server Roles
- **Resolving Names**
- Resolving IP Addresses •
- Basic BIND Administration
- Configuring the Resolver •
- **Testing Resolution** •
- **BIND** Configuration Files •
- named.conf Syntax •
- named.conf Options Block
- Creating a Site-Wide Cache •
- rndc Key Configuration •
- Address Match Lists & ACLs
- **Restricting Queries** •

#### LAB TASKS

- Configuring a Slave Name Server
- Use rndc to Control named

#### **VII. CONFIGURE EMAIL DELIVERY**

- SMTP
- SMTP Terminology •
- SMTP Architecture
- SMTP Commands
- SMTP Extensions
- SMTP Session .
- Postfix Features
- Postfix Architecture
- Postfix Components •
- Postfix Configuration •
- master.cf
- main.cf
- **Configuration Commands**

#### LAB TASKS

- **Configuring Postfix** •
- Postfix Virtual Host Configuration •
- Postfix Network Configuration

#### **VIII. PROVIDE BLOCK-BASED STORAGE**

- Remote Storage Overview
- **Remote Block Device Protocols**
- iSCSI Architecture
- Open-iSCSI Initiator Implementation
- iSCSI Initiator Discovery
- iSCSI Initiator Node Administration •
- Mounting iSCSI Targets at Boot
- iSCSI Multipathing Considerations

#### LAB TASKS

iSCSI Initiator Configuration •

#### **IX. PROVIDE FILE-BASED STORAGE**

- Remote Filesystem Protocols
- File Sharing via NFS •
- NFSv4+
- NFS Clients
- NFS Server Configuration
- Implementing NFSv4 •
- Accessing Windows/Samba Shares from Linux

#### LAB TASKS

NFS Server Configuration •

Baton Rouge | Lafayette | New Orleans www.lantecctc.com

# •

•

# GL254: Red Hat Enterprise Linux

# Systems Administration III

### X. CONFIGURE MARIADB DATABASES

- Popular SQL Databases
- MariaDB
- MariaDB Installation and Security
- MariaDB User Account Management

#### LAB TASKS

• Installing and Securing MariaDB

#### **XI. PROVIDE APACHE HTTPD WEB SERVICES**

- HTTP Operation
- Apache Architecture
- Apache Configuration Files
- httpd.conf Server Settings
- httpd.conf Main Configuration
- HTTP Virtual Servers
- Virtual Hosting DNS Implications
- httpd.conf VirtualHost Configuration
- Port and IP based Virtual Hosts
- Name-based Virtual Host
- TLS Using mod\_ssl.so
- Dynamic HTTP Content

#### LAB TASKS

- Apache Architecture
- Apache Content
- Configuring Virtual Hosts
- Using TLS Certificates with Apache
- CGI Scripts in Apache

#### **XII. WRITE BASH SCRIPTS**

- Shell Script Strengths and Weaknesses
- Example Shell Script
- Positional Parameters
- Input & Output
- Comparisons with test
- Exit Status
- Conditional Statements
- Flow Control: case
- The for Loop
- The while and until Loops

#### LAB TASKS

• Writing a Shell Script

## Shells

• Identifying the Shell

**XIII. CONFIGURE THE SHELL ENVIRONMENT** 

- Changing the Shell
- Configuration Files
- Script Execution
- Shell Prompts
- Bash: Bourne-Again Shell
- Bash: Configuration Files
- Bash: Command Line History
- Bash: Command Editing
- Bash: Command Completion
- Bash: prompt

#### LAB TASKS

- Linux Shells
- Bash History
- Aliases
- Bash Login Scripts

#### XIV. LINUX CONTAINERS PREVIEW

- Application Management Landscape
- Application Isolation
- Container Resource Control & Security
- Container Types
- Container Ecosystem

### LAB TASKS

- Container Concepts LXC
- Container Concepts Systemd

Baton Rouge | Lafayette | New Orleans www.lantecctc.com